## **EDIT NORMS LIST**

- 1. Tap the action button (upper right).
- 2. Select "Edit list".
- 3. To add/delete elements, tap on red buttons to exclude an specific norm from your list.
- 4. To change the order of the norms, just drag and drop to move up or down.

## St. Josemaría Daily Norms Morning Offering Morning Prayer **Holy Mass** Visit to the Blessed Sacrament Gospel Reading Preces Angelus & Regina Coeli Saxum Holy Rosary

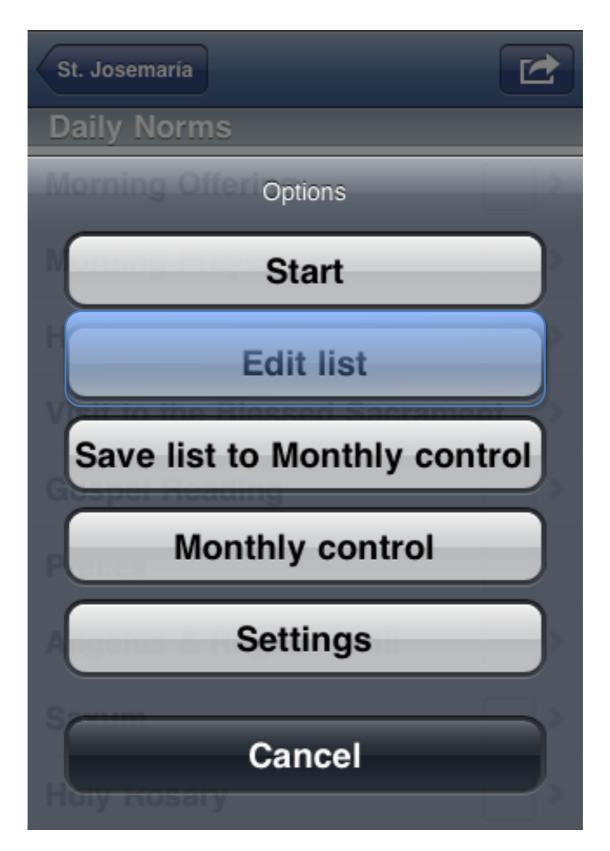

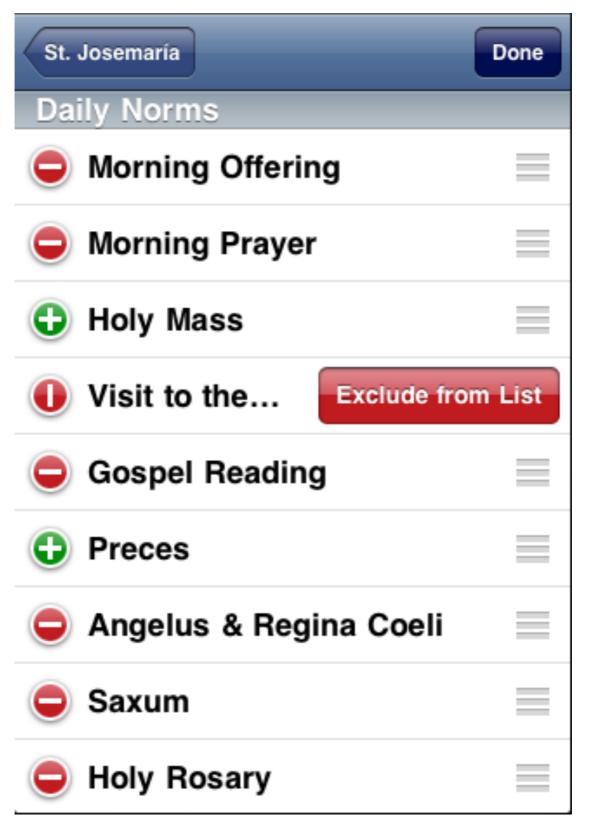

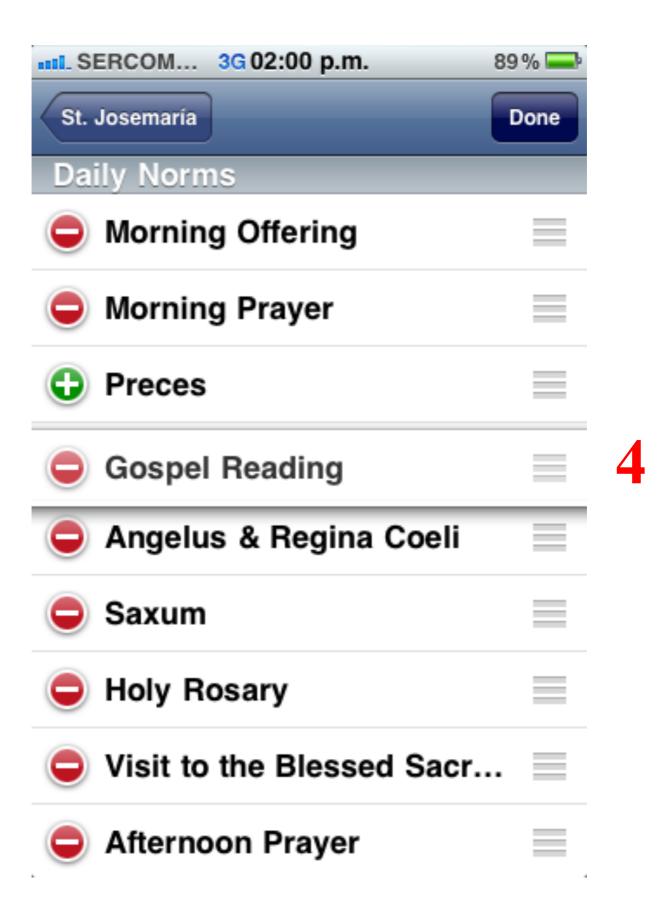